## **Efeito resgate em metapopulações - Roteiro no EcoVirtual**

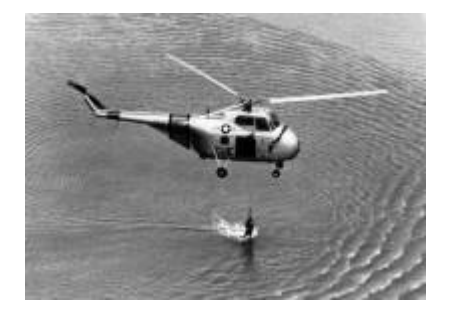

Nós já vimos [um modelo mais simples de metapopulações](#page--1-0), em que a probabilidade de colonização de uma mancha é sempre a mesma devido a uma chuva constante de propágulos vindos de uma áreafonte. Vimos também [um modelo um pouco mais complexo](#page--1-0), em que essa probabilidade de colonização variava em função do número de manchas que já estavam ocupadas, não havendo mais necessidade de assumir uma chuva de propágulos. Nesse segundo modelo, a colonização era interna e não havia uma área-fonte, ou seja, a única migração possível é entre manchas.

Nesse momento deveríamos estar nos perguntando: é realista que a probabilidade de extinção permaneça sempre constante? A resposta é não. À medida que mais manchas estão ocupadas, aumenta a migração para manchas vazias, mas também para as manchas já ocupadas. Na prática, a chegada de propágulos de outras manchas da paisagem impede que ocorra a extinção local. Imagine um fragmento florestal onde indivíduos de uma espécie de planta germinem e cresçam até a fase adulta, mas não conseguem se reproduzir porque seu polinizador não está presente. Depois de um tempo essa população se extinguirá naquele fragmento. Porém, se houver a chegada de sementes de outros fragmentos vizinhos, esse fragmento continuará ocupado por essa espécie. Em outras palavras, uma população a caminho da extinção persiste pela colonização vinda das manchas adjacentes. Esse é o chamado **efeito de resgate**

### **Incluindo o efeito resgate no modelo**

Então, mãos à obra! O que precisamos fazer com nosso modelo mais básico para incorporar o efeito de resgate? Se a vinda de propágulos de outras manchas reduz as chances de extinção locais, então, quanto menor a fração de manchas ocupadas, maior a chance de extinção:

### $$sp_e=e(1-f)$$ \$\$

onde \$e\$ é uma medida de quanto aumenta a chance de extinção à medida que diminui a fração \$f\$ de manchas ocupadas.

Isso faz com nosso novo modelo tenha essa cara:

 $$$  \frac{df}{dt} = p i (1-f) - ef (1-f)\$\$

e que o  $\theta$ \hat{f}\$ (\$f\$ no equilíbrio \$\rightarrow \frac{df}{dt}=0\$ ) seja:

 $$$ \hat{f}=\frac{p\_i}{e} \$\$

Além disso, no equilíbrio:

\$\$p\_e=e-p\_i\$\$

### **Simulação**

Para prosseguir você deve ter o ambiente **R** com o pacote **Ecovirtual** instalado e carregado. Se você não tem e não sabe como ter, consulte a página de [Instalação](#page--1-0).

Depois de instalar o pacote, execute o R e carregue o pacote copiando o comando abaixo para a linha de comando do R:

library(EcoVirtual)

П

Vamos utilizar a função **metaEr** do pacote **EcoVirtual**, não se esqueça de carregar o pacote.

Os argumentos da função são:

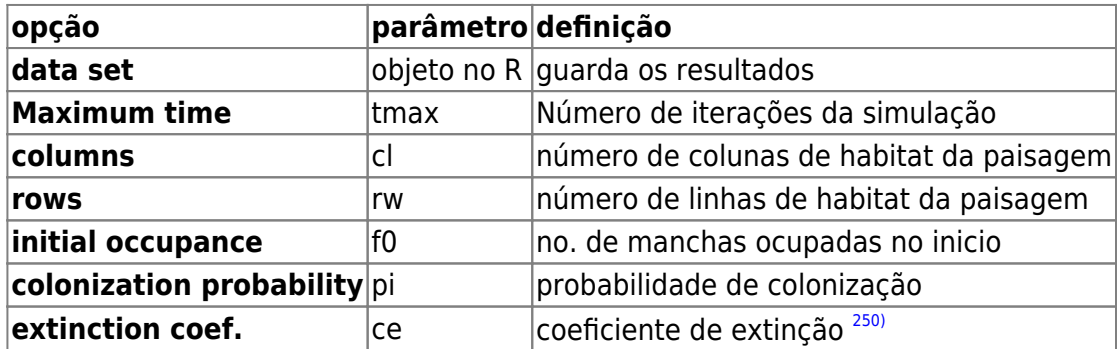

Experimente os seguintes parâmetros:

 $t$ max = 100  $c1 = 10$  $rw = 10$  $f0 = 0.1$  $pi = 0.1$  $ce = 1$ 

Nos gráficos que serão produzidos temos agora, além da trajetória do **f** (linha preta contínua) e o valor esperado no equilíbrio **\$\hat{f}\$** (linha vermelha tracejada), a trajetória da **pe** (linha azul contínua) e o valor de **pe** no equilíbrio (linha verde tracejada).

### **PROBLEMA:**

Supondo uma metapopulação com dinâmica de chuva de propágulos e efeito resgate, apresentando parâmetros:

- 1. probabilidade de colonização pi = 0.3;
- 2. coeficiente de extinção e = 0.5;
- 3. 40% das manchas ocupadas;

### **PERGUNTAS:**

- 1. Essa metapopulação está crescendo ou declinando?
- 2. A linha que representa a trajetória do **f** parece a imagem refletida da trajetória de **\$p\_e\$**. Por que será que isso acontece?

É possível calcular quanto o efeito resgate incrementa a proporção de manchas ocupadas?

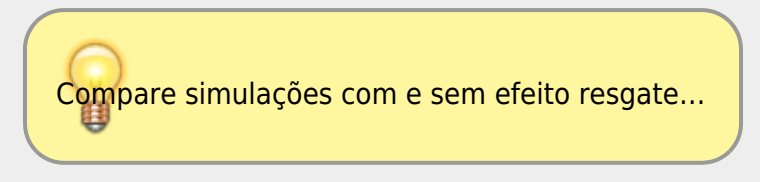

# **Efeito Resgate e Colonização Interna**

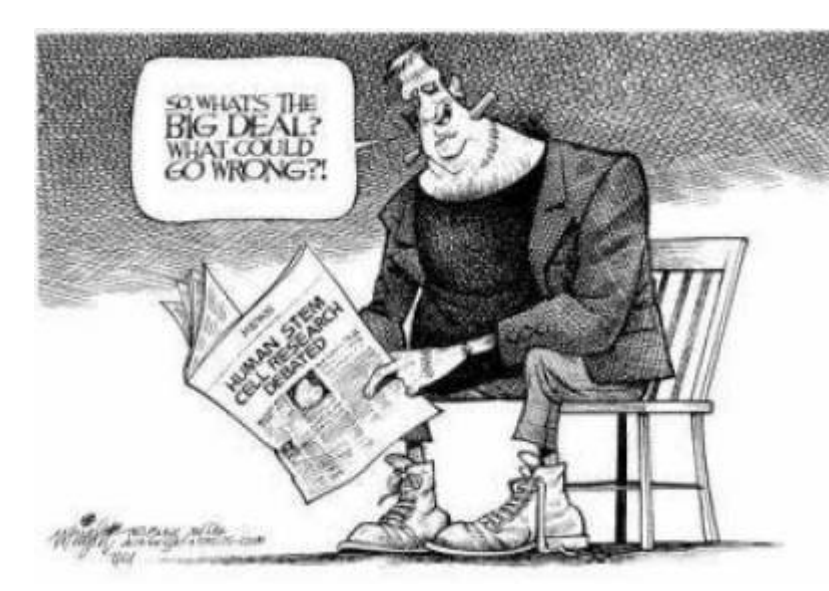

 Agora que já testamos duas melhoras para nosso modelo inicial (efeito de [r](http://ecovirtual.ib.usp.br/lib/exe/detail.php?id=ecovirt%3Aroteiro%3Ametap_uma%3Ametap_err&media=ecovirt:roteiro:metap_uma:resgate2.jpg)esgate e colonização interna), que tal juntarmos as duas coisas num só modelo? Isso foi feito pelo finlandês Ikka Hansky em 1982<sup>[251\)](#page--1-0)</sup>. Ao fazer isso Hanski eliminou qualquer efeito externo e o modelo passou a depender apenas das condições intrínsecas a ele. Tanto a probabilidade de colonização como a de extinção variam em função do número de manchas ocupadas.

Nosso modelo agora é:

 $$$  \thac{df}{dt}=if(1-f)-ef(1-f)\$\$

A avaliação do equilíbrio (**\$\hat{f}\$**) dessa equação é complicada. Para igualar essa equação a zero e resolver algebricamente precisamos fazer uso de derivadas parciais em relação a f. Como não é nossa intenção ensinar cálculo, vamos olhar para essa equação de outra forma:

 $$$  \$\$\frac{df}{dt}=(i-e)f(1-f)\$\$

Agora vamos analisá-la qualitativamente. Por exemplo, para igualar a expressão do lado direito da equação a zero, há três possibilidades:

- $\bullet$  \$ i-e = 0\$ ou \$i=e\$:
- $•$  \$ f=0\$;
- $•$  \$ f=1\$;

Outra informação importante que podemos inferir é que o número de manchas aumenta quando \$i>e\$ e diminui quando \$i<e\$.

## **Simulação**

Vamos agora avaliar o comportamento da nossa metapopulação usando a função **metaCiEr** e as referências que temos da equação acima.

Os parâmetros da função são:

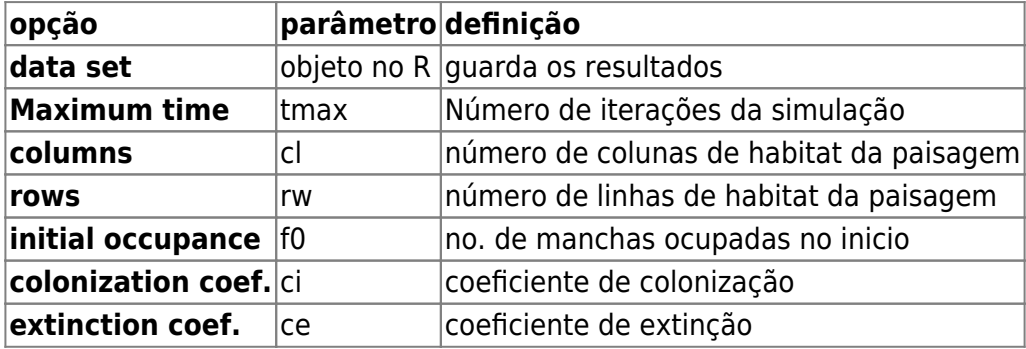

E agora você pode simular o modelo com os valores de parâmetros que desejar, mudando os parâmetros na janela :

 $t$ max = 100  $cl = 10$  $rw = 10$  $f0 = 0.5$  $ci = 0.5$  $ce = 0.5$ 

Nos gráficos produzidos, a linha preta contínua é a trajetória do **f** e as linhas pontilhadas são as probablidades de extinção (azul) e colonização (rosa).

- Como se comporta \$p\_i\$ em relação a \$p\_e\$ ao aumentarmos as manchas ocupadas no início?
- $\bullet$  O que acontece quando  $\frac{1}{2}e$  > i\$ e quando  $\frac{1}{2}e$  < i\$?

### **Analisando o equilíbrio**

- Existe de fato um equilíbrio quando  $\epsilon = i\$ ? Demonstre com simulações. Dicas: para cada valor de \$e\$ e \$i\$ que simular, teste diferentes valores de \$f0\$.
- $\bullet$  O que acontece quando  $\frac{1}{2}$  =  $\frac{1}{2}$  = 0\$? e com \$f0=1\$? Dicas:depois de rodar com o \$f0\$ sugerido, simule um pequeno distúrbio nesse valor, por exemplo  $$f0=0.01$$  ou  $$f0=0.99$$ .
- O que acontece quando  $s$ i $\lt e$  $s$  e  $s$ f $0 = 0$  $s$ ? e com \$f0=1\$? Utilize a mesma dica do tópico anterior para avaliar essas situações.

#### **Metapopulação e conservação**

Imagine uma população em uma paisagem contínua em equilíbrio. Aparece um animal qualquer <sup>[252\)](#page--1-0)</sup> que fragmenta a paisagem em manchas. Ao fazer isso, mudou as condições dessa população que passou a ter \$i < e\$, mas continuou ocorrendo em todas as manchas. Nesse cenário o que acontece se apenas uma população (uma mancha) se extinguir?

#### **Estabilidade em sistemas dinâmicos**

Nesse roteiro avaliamos diferentes tipos de equilíbrio em sistema dinâmico, representado pelas nossas metapopulações. Durante a atividade nos deparamos com os principais tipos de equilíbrio: estável, instável e neutro. Para saber mais veja o roteiro [Estabilidade em](#page--1-0) [sistemas dinâmicos - Roteiro interativo.](#page--1-0)

## **Para Saber mais**

- **Gotelli, N. 2007. Ecologia.** Londrina, Ed. Planta. Capítulo 4.
- **Stevens, M. H. 2009. A primer of ecology with R.** New York. Springer.Capítulo 4.
- **Gotelli, N.J. 1991. Metapopulation models: the rescue effect, the propagule rain, and the core-satellite hypothesis**. The American Naturalist 138:768-776. [pdf no site do autor](http://www.uvm.edu/~ngotelli/manuscriptpdfs/AmNat138p768.pdf)

[R](http://ecovirtual.ib.usp.br/doku.php?id=tag:r&do=showtag&tag=R), [uma população](http://ecovirtual.ib.usp.br/doku.php?id=tag:uma_populacao&do=showtag&tag=uma_popula%C3%A7%C3%A3o), [metapopulações](http://ecovirtual.ib.usp.br/doku.php?id=tag:metapopulacoes&do=showtag&tag=metapopula%C3%A7%C3%B5es), [efeito resgate](http://ecovirtual.ib.usp.br/doku.php?id=tag:efeito_resgate&do=showtag&tag=efeito_resgate) [250\)](#page--1-0)

para simplificar a relação matemática, limitamos o coeficiente para valores entre 0 e 1. Esse valor representa a probabilidade de extinção máxima, quando a ocupação é zero. A relação da probabilidade de extinção com a ocupação é negativa a uma razão de 1:1 [251\)](#page--1-0)

veja referência no final do roteiro [252\)](#page--1-0) um terrível predador

From: <http://ecovirtual.ib.usp.br/>-

Permanent link: **[http://ecovirtual.ib.usp.br/doku.php?id=ecovirt:roteiro:metap\\_uma:metap\\_err](http://ecovirtual.ib.usp.br/doku.php?id=ecovirt:roteiro:metap_uma:metap_err)**

Last update: **2016/05/10 07:19**

 $\pmb{\times}$